#### INVENTORY CONTROL HP3000 RELEASES

RELEASE: 10.1.0 PROGRAM DESCRIPTION

INP570 TRANSACTION POSTING A problem with the unit cost not being converted on warehouse entries has been corrected.

# RELEASE: 19.0.6

PROGRAM DESCRIPTION

- INP690 PHYSICAL COUNT REPORT A problem with some items not being printed has been fixed.
- INP980 ITEM SEARCH If the code number is blank, invalid characters are no longer printed in the item's description.

### RELEASE: 19.0.7 PROGRAM DESCRIPTION

INP690 PHYSICAL COUNT REPORT A problem with location range not being checked correctly has been fixed.

### RELEASE: 19.0.8 PROGRAM DESCRIPTION

- INP280 ITEM/WAREHOUSE CROSS-REFERENCE The onhold and damaged quantities are now displayed.
- INP360 CLEAR CODE NUMBERS An option not clear onhold and damaged items to history has been added to the screen.
- INP510 TRANSFER ITEMS The skid number has been added to the screen.
- INP620 ACTIVITY REPORT The skid number has been added to format four, also a quantity total by type has been added to the report.

### INP620 ACTIVITY REPORT In summary mode, the correct beginning quantity is now printed.

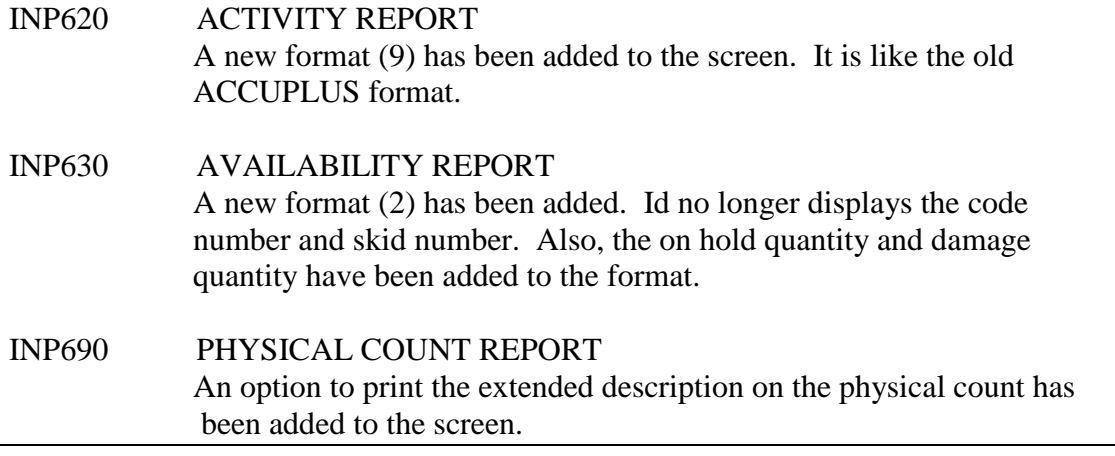

RELEASE: 19.0.9

PROGRAM DESCRIPTION

INP570 TRANSACTION POSTING Problems with putting items on-hold have been corrected.

### RELEASE: 19.1.1 PROGRAM DESCRIPTION

INP560 PHYSICAL COUNT VARIANCE A problem with the program looping when the cost method is set to "FA" has been corrected.

# RELEASE: 19.1.2 PROGRAM DESCRIPTION

INP980 ITEM SEARCH A problem with the search by description has been corrected. Also, an option to not print zero quantities has been added.

# RELEASE: 19.1.3

PROGRAM DESCRIPTION

INP570 TRANSACTION POSTING A problem with quantity on hand written to screen INP980 has been corrected on physical counts.

# INP620 ACTIVITY REPORT If the program is run in detail with warehouse quantities, the unit cost is now correct.

### RELEASE: 20.0.5 PROGRAM DESCRIPTION

INP570 TRANSACTION POSTING When warehouse receipts are updated, the last cost is now updated correctly. The incorrect cost would cause the fifo cost calculation to be incorrect when the inventory quantity was 0.

RELEASE: 20.0.8 PROGRAM DESCRIPTION

INP570 TRANSACTION POSTING The average cost calculation has been corrected.

RELEASE: 20.0.9 PROGRAM DESCRIPTION

INP620 ACTIVITY REPORT The cost is now displayed when run in detail.

### RELEASE: 20.1.3 PROGRAM DESCRIPTION

INP570 TRANSACTION POSTING The average cost calculation has been corrected under the following situation. The items are setup with a cost per quantity other than one. The warehouse and salable quantities are different. The average cost was wrong because it did not take into consideration the cost per quantity.

RELEASE: 20.1.5 PROGRAM DESCRIPTION

INP280 ITEM/WAREHOUSE CROSS-REFERENCE If the item/warehouse is modified, the quantity on hand is no longer

zeroed out.

RELEASE: 20.1.6

PROGRAM DESCRIPTION

# INP270 ITEM MASTER MAINTENANCE An item can now be deleted even if quantities exist. An override message is displayed before the item is deleted.

# RELEASE: 20.1.8 PROGRAM DESCRIPTION

INP250 SIZE/SHAPE MAINTENANCE The SBE (Standard Brick Equivalency) field has been added to the screen.

RELEASE: 20.1.9 PROGRAM DESCRIPTION

INP640 VALUATION REPORT The negative sign now prints on the extended costs.